## PDP シート補足説明書

2010. 09. 15 UCHIDA YOKO/TDC サイズ : A5

## $C$ **-黒板 V3.0 PDPシート補足説明書**

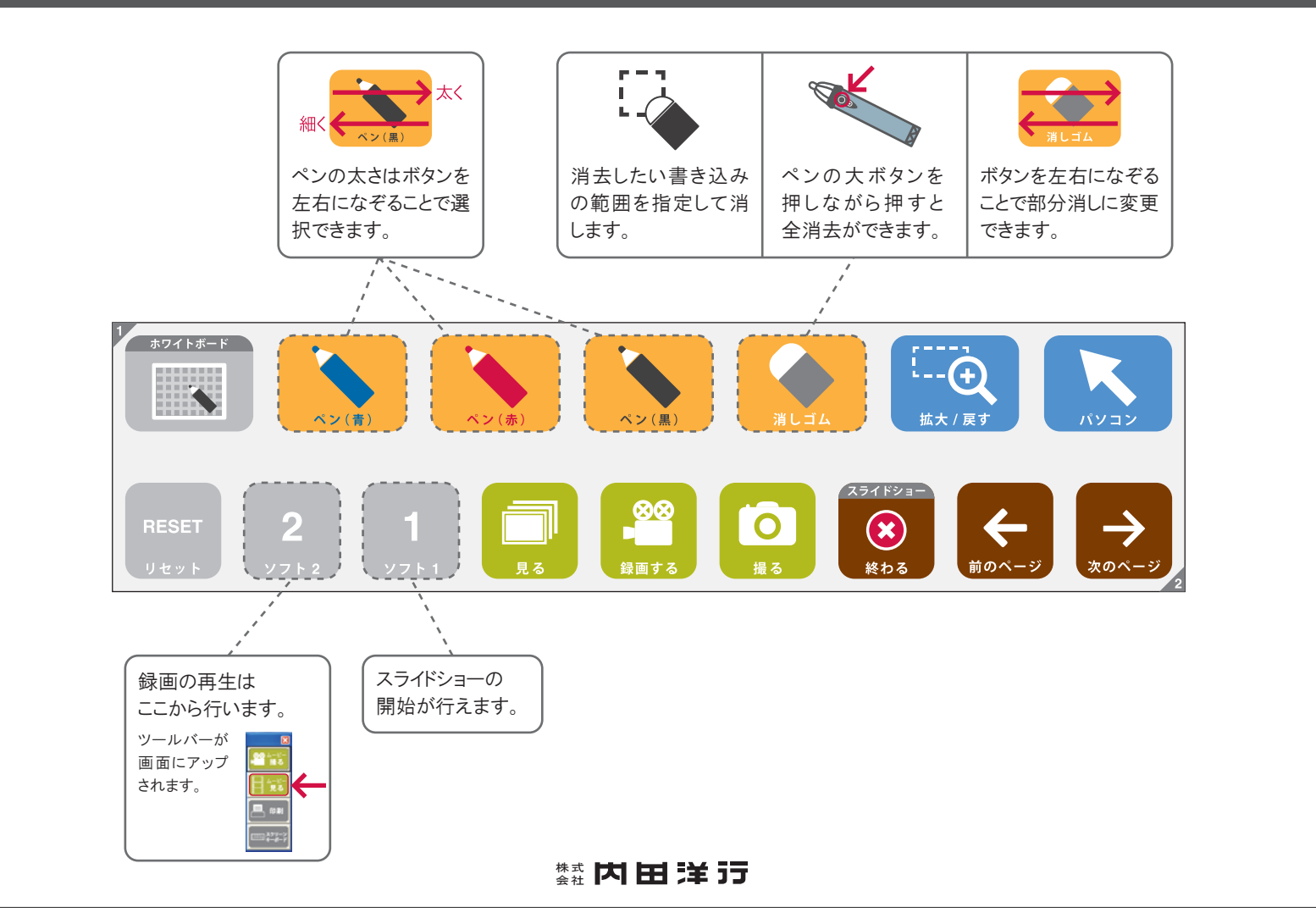